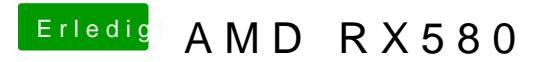

Beitrag von Dnl vom 11. Januar 2019, 22:43

Ist es richtig, dass man Shikigva=1 nur benutzt, wenn man die Grafikkarte einbindet? Oder ist das quatsch den ich im Kopf habe?